# **Lumache**

*Release 0.1*

**Graziella**

**Oct 18, 2021**

# **CONTENTS**

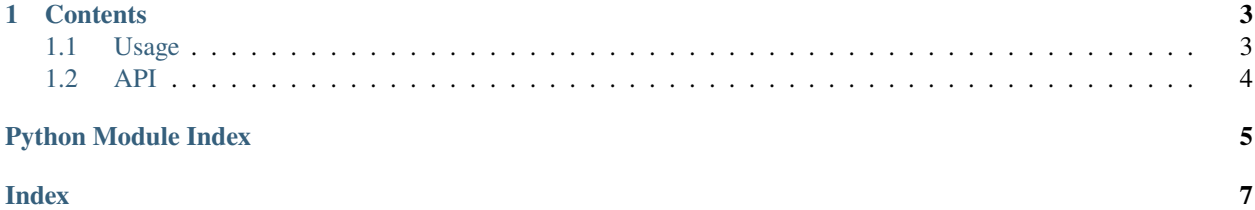

Lumache has its documentation hosted on Read the Docs.

**Lumache** (/lu'make/) is a Python library for cooks and food lovers that creates recipes mixing random ingredients. It pulls data from the [Open Food Facts database](https://world.openfoodfacts.org/) and offers a *simple* and *intuitive* API.

Check out the *[Usage](#page-6-1)* section for further information, including how to *[Installation](#page-6-2)* the project.

**Note:** This project is under active development.

#### **CHAPTER**

## **ONE**

#### **CONTENTS**

## <span id="page-6-5"></span><span id="page-6-1"></span><span id="page-6-0"></span>**1.1 Usage**

#### <span id="page-6-2"></span>**1.1.1 Installation**

To use Lumache, first install it using pip:

(.venv) \$ pip install lumache

#### **1.1.2 Creating recipes**

To retrieve a list of random ingredients, you can use the lumache.get\_random\_ingredients() function:

<span id="page-6-4"></span>lumache.get\_random\_ingredients(*kind=None*)

Return a list of random ingredients as strings.

Parameters kind (list [[str\]](https://docs.python.org/3/library/stdtypes.html#str) or [None](https://docs.python.org/3/library/constants.html#None)) - Optional "kind" of ingredients.

**Raises** [lumache.InvalidKindError](#page-6-3) – If the kind is invalid.

**Returns** The ingredients list.

**Return type** [list\[](https://docs.python.org/3/library/stdtypes.html#list)[str\]](https://docs.python.org/3/library/stdtypes.html#str)

The kind parameter should be either "meat", "fish", or "veggies". Otherwise, [lumache.](#page-6-4) [get\\_random\\_ingredients\(\)](#page-6-4) will raise an exception.

#### <span id="page-6-3"></span>exception lumache.InvalidKindError

Raised if the kind is invalid.

For example:

>>> import lumache >>> lumache.get\_random\_ingredients() ['shells', 'gorgonzola', 'parsley']

# <span id="page-7-2"></span><span id="page-7-0"></span>**1.2 API**

[lumache](#page-7-1) Lumache - Python library for cooks and food lovers.

## <span id="page-7-1"></span>**1.2.1 lumache**

Lumache - Python library for cooks and food lovers.

#### **Functions**

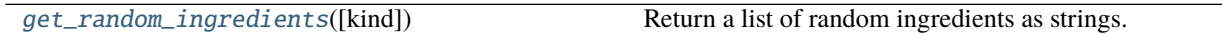

#### **Exceptions**

[InvalidKindError](#page-6-3) Raised if the kind is invalid.

# PYTHON MODULE INDEX

<span id="page-8-0"></span> $\overline{1}$ lumache, 4

# **INDEX**

# <span id="page-10-0"></span>G

get\_random\_ingredients() (*in module lumache*), [3](#page-6-5)

## I

InvalidKindError, [3](#page-6-5)

## L

lumache module, [4](#page-7-2)

# M

module lumache, [4](#page-7-2)